## Function key shortcuts 100 Contractor

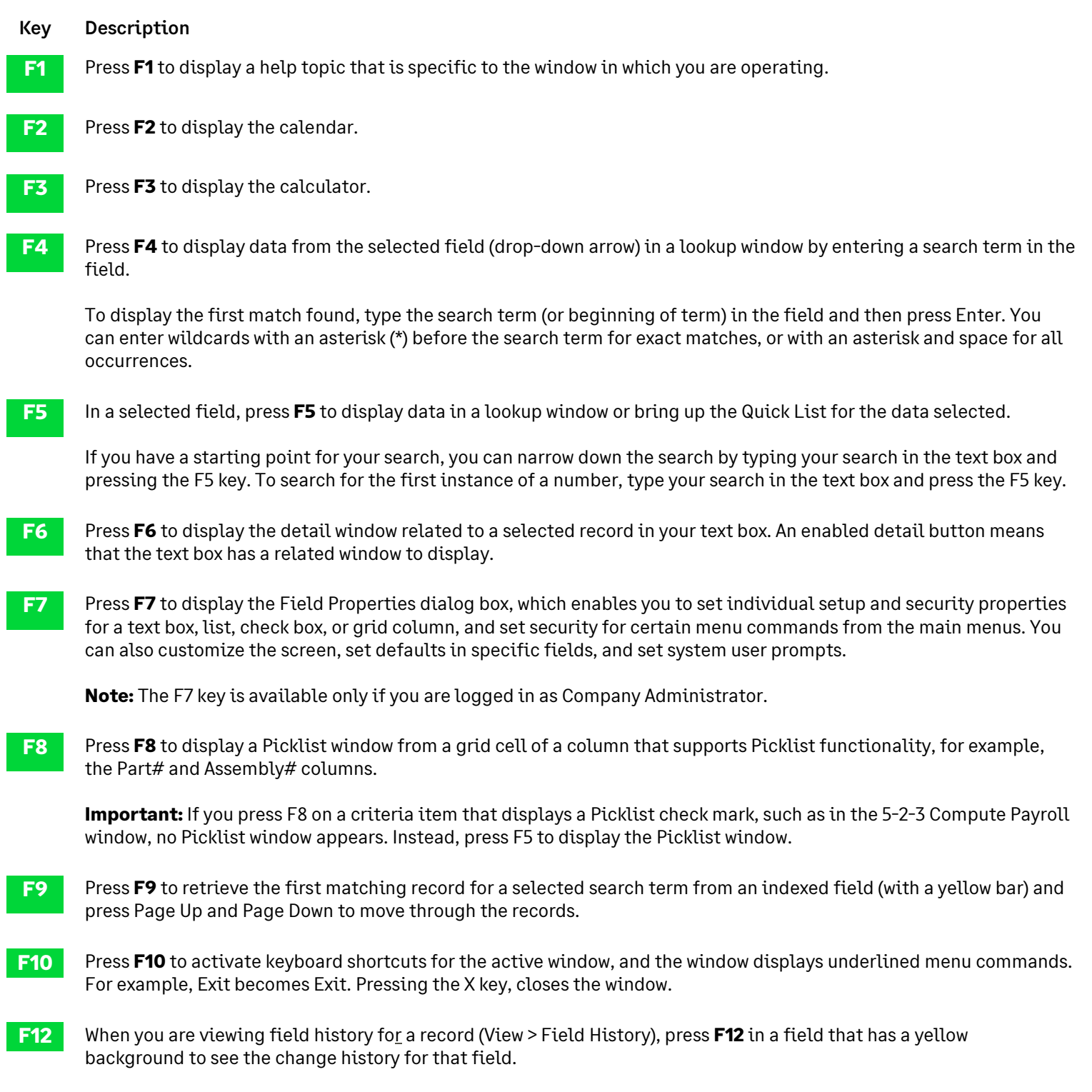